Title stata.com

**xtfrontier postestimation** — Postestimation tools for xtfrontier

Postestimation commands predict margins Remarks and examples Methods and formulas Also see

## **Postestimation commands**

The following postestimation commands are available after xtfrontier:

| Command         | Description                                                                                                    |  |  |  |
|-----------------|----------------------------------------------------------------------------------------------------|--|--|--|
| contrast        | contrasts and ANOVA-style joint tests of estimates                                                                        |  |  |  |
| estat ic        | Akaike's, consistent Akaike's, corrected Akaike's, and Schwarz's Bayesian information criteria (AIC, CAIC, AICc, and BIC) |  |  |  |
| estat summarize | summary statistics for the estimation sample                                                                              |  |  |  |
| estat vce       | variance-covariance matrix of the estimators (VCE)                                                                        |  |  |  |
| estimates       | cataloging estimation results                                                                                             |  |  |  |
| etable          | table of estimation results                                                                                               |  |  |  |
| forecast        | dynamic forecasts and simulations                                                                                         |  |  |  |
| hausman         | Hausman's specification test                                                                                              |  |  |  |
| lincom          | point estimates, standard errors, testing, and inference for linear combinations of coefficients                          |  |  |  |
| lrtest          | likelihood-ratio test                                                                                                    |  |  |  |
| margins         | marginal means, predictive margins, marginal effects, and average marginal effects                                        |  |  |  |
| marginsplot     | graph the results from margins (profile plots, interaction plots, etc.)                                                   |  |  |  |
| nlcom           | point estimates, standard errors, testing, and inference for nonlinear combinations of coefficients                       |  |  |  |
| predict         | linear predictions and their SEs, technical efficiency                                                                    |  |  |  |
| predictnl       | point estimates, standard errors, testing, and inference for generalized predictions                                      |  |  |  |
| pwcompare       | pairwise comparisons of estimates                                                                                         |  |  |  |
| test            | Wald tests of simple and composite linear hypotheses                                                                      |  |  |  |
| testnl          | Wald tests of nonlinear hypotheses                                                                                        |  |  |  |

# predict

### **Description for predict**

predict creates a new variable containing predictions such as linear predictions, standard errors, and technical efficiencies.

#### Menu for predict

Statistics > Postestimation

### Syntax for predict

| statistic | Description                                                                                     |  |  |  |
|-----------|-------------------------------------------------------------------------------------------------|--|--|--|
|           |                                                                                                 |  |  |  |
| xb        | linear prediction; the default                                                                  |  |  |  |
| stdp      | standard error of the linear prediction                                                         |  |  |  |
| u         | minus the natural log of the technical efficiency via $E(u_{it} \mid \epsilon_{it})$            |  |  |  |
| m         | minus the natural log of the technical efficiency via $M\left(u_{it} \mid \epsilon_{it}\right)$ |  |  |  |
| te        | the technical efficiency via $E\left\{\exp(-su_{it}) \mid \epsilon_{it}\right\}$                |  |  |  |

where

$$s = \left\{ \begin{array}{ll} 1, & \text{for production functions} \\ -1, & \text{for cost functions} \end{array} \right.$$

### **Options for predict**

\_\_\_\_\_ Main [

xb, the default, calculates the linear prediction.

stdp calculates the standard error of the linear prediction.

u produces estimates of minus the natural log of the technical efficiency via  $E(u_{it} \mid \epsilon_{it})$ .

m produces estimates of minus the natural log of the technical efficiency via the mode,  $M(u_{it} \mid \epsilon_{it})$ . te produces estimates of the technical efficiency via  $E\{\exp(-su_{it}) \mid \epsilon_{it}\}$ .

# margins

### Description for margins

margins estimates margins of response for linear predictions.

not allowed with margins

#### Menu for margins

Statistics > Postestimation

### Syntax for margins

```
margins [marginlist] [, options]
  margins [marginlist], predict(statistic ...) [options]
statistic
                   Description
                   linear prediction; the default
xb
                   not allowed with margins
stdp
                   not allowed with margins
                   not allowed with margins
```

Statistics not allowed with margins are functions of stochastic quantities other than e(b).

For the full syntax, see [R] margins.

# Remarks and examples

stata.com

## Example 1

11

te

A production function exhibits constant returns to scale if doubling the amount of each input results in a doubling in the quantity produced. When the production function is linear in logs, constant returns to scale implies that the sum of the coefficients on the inputs is one. In example 2 of [XT] xtfrontier, we fit a time-varying decay model. Here we test whether the estimated production function exhibits constant returns:

```
. use https://www.stata-press.com/data/r18/xtfrontier1
```

. xtfrontier lnwidgets lnmachines lnworkers, tvd (output omitted)

```
. test lnmachines + lnworkers = 1
```

```
[lnwidgets]lnmachines + [lnwidgets]lnworkers = 1
   chi2(1) = 331.55
 Prob > chi2 =
                  0.0000
```

The test statistic is highly significant, so we reject the null hypothesis and conclude that this production function does not exhibit constant returns to scale.

The previous Wald  $\chi^2$  test indicated that the sum of the coefficients does not equal one. An alternative is to use lincom to compute the sum explicitly:

- . lincom lnmachines + lnworkers
  - (1) [lnwidgets]lnmachines + [lnwidgets]lnworkers = 0

| lnwidgets | Coefficient | Std. err. | z     | P> z  | [95% conf. | interval] |
|-----------|-------------|-----------|-------|-------|------------|-----------|
| (1)       | .5849967    | .0227918  | 25.67 | 0.000 | .5403256   | .6296677  |

The sum of the coefficients is significantly less than one, so this production function exhibits *decreasing* returns to scale. If we doubled the number of machines and workers, we would obtain less than twice as much output.

4

#### Methods and formulas

Continuing from the *Methods and formulas* section of [XT] **xtfrontier**, estimates for  $u_{it}$  can be obtained from the mean or the mode of the conditional distribution  $f(u|\epsilon)$ .

$$E(u_{it} \mid \epsilon_{it}) = \widetilde{\mu}_i + \widetilde{\sigma}_i \left\{ \frac{\phi(-\widetilde{\mu}_i/\widetilde{\sigma}_i)}{1 - \Phi(-\widetilde{\mu}_i/\widetilde{\sigma}_i)} \right\}$$

$$M(u_{it} \mid \epsilon_{it}) = \begin{cases} -\widetilde{\mu}_i, & \text{if } \widetilde{\mu}_i >= 0\\ 0, & \text{otherwise} \end{cases}$$

where

$$\widetilde{\mu}_i = \frac{\mu \sigma_v^2 - s \sum_{t=1}^{T_i} \eta_{it} \epsilon_{it} \sigma_u^2}{\sigma_v^2 + \sum_{t=1}^{T_i} \eta_{it}^2 \sigma_u^2}$$

$$\widetilde{\sigma}_i^2 = \frac{\sigma_v^2 \sigma_u^2}{\sigma_v^2 + \sum_{t=1}^{T_i} \eta_{it}^2 \sigma_u^2}$$

These estimates can be obtained from predict *newvar*, u and predict *newvar*, m, respectively, and are calculated by plugging in the estimated parameters.

predict newvar, te produces estimates of the technical-efficiency term. These estimates are obtained from

$$E\left\{\exp(-su_{it}) \mid \epsilon_{it}\right\} = \left[\frac{1 - \Phi\left\{s\eta_{it}\widetilde{\sigma}_{i} - (\widetilde{\mu}_{i}/\widetilde{\sigma}_{i})\right\}}{1 - \Phi\left(-\widetilde{\mu}_{i}/\widetilde{\sigma}_{i}\right)}\right] \exp\left(-s\eta_{it}\widetilde{\mu}_{i} + \frac{1}{2}\eta_{it}^{2}\widetilde{\sigma}_{i}^{2}\right)$$

Replacing  $\eta_{it} = 1$  and  $\eta = 0$  in these formulas produces the formulas for the time-invariant models.

### Also see

[XT] **xtfrontier** — Stochastic frontier models for panel data

[U] 20 Estimation and postestimation commands

Stata, Stata Press, and Mata are registered trademarks of StataCorp LLC. Stata and Stata Press are registered trademarks with the World Intellectual Property Organization of the United Nations. StataNow and NetCourseNow are trademarks of StataCorp LLC. Other brand and product names are registered trademarks or trademarks of their respective companies. Copyright © 1985-2023 StataCorp LLC, College Station, TX, USA. All rights reserved.

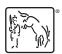

For suggested citations, see the FAQ on citing Stata documentation.